Prof. A. Zakhor Spring 2014

EE225b – Digital Image Processing Assignment #6 – Image Compression

Overview:

In this assignment, you explore some image compression techniques, and evaluate their performances by fidelity criteria.

Assignment specifics:

## **1. Objective Fidelity Criteria**

- (a) Write a program to compute the root-mean-square error [see Eq. (8.1-10)] and mean-square signal-to-noise ratio [per Eq. (8.1-11)] of a compresseddecompressed image. This project is generic in the sense that it will be used in other projects that follow.
- (b) Download the image of Figure 1.1 from the course website and write a program to generate the results using uniform quantization and IGS quantization. Use your fidelity criteria program to characterize any loss of visual information and comment on your results.

## **2. Image Entropy**

- (a) Write a program to compute the entropy of an image.
- (b) Download the images of Figures 1.2(a) and 1.2(b) and use your program to estimate their entropies.

## **3. Transform Coding**

(a) Write a program to compute the information loss associated with the following transform coding schemes:

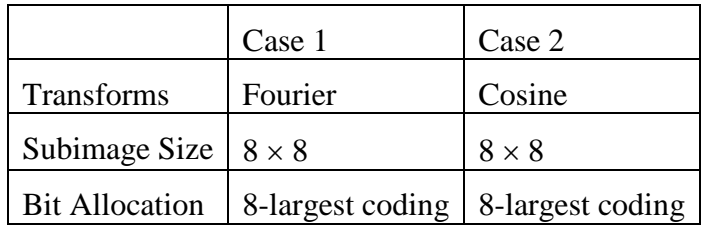

Use the routines developed in 1 to quantify the loss of information. Download the image Figure 1.3 and use the program to compare Cases 1 and 2.

(b) Gradually decrease the number of retained coefficients until the reconstruction error for Case 2 becomes objectionable. That is, try 7-largest, 6-largest, … coding as the bit allocation method.

Please submit a written lab writeup in class on the due date.

## University of California, Berkeley College of Engineering Department of Electrical Engineering and Computer Sciences

| <u>Tiere are sonie neipraf magiae commanas.</u> |                                                          |
|-------------------------------------------------|----------------------------------------------------------|
| $X = fft2(x)$                                   | Computes the 2D-DFT of the matrix x                      |
| $x = ifft2(X)$                                  | Computes the inverse 2D-DFT of the matrix X              |
| $X = \text{dct2}(x)$                            | Computes the 2D-DCT of the matrix x                      |
| $x = idct2(X)$                                  | Computes the inverse 2D-DCT of the matrix X              |
| $I = uint8(x)$                                  | I is a matrix of integers ranging from $0.255$           |
| imshow(I)                                       | Displays $I$ as a grayscale image in the current figure  |
| $I = imread('small.bmp', 'bmp')$                | Reads the image file small bmp and stores it in matrix I |
| imwrite(I, 'result.bmp', 'bmp')                 | Writes the matrix I to the image file result.bmp         |
| $[B I] = sort(A, mode)$                         | Sorts the array A in the ascending or descending order   |

Here are some helpful Matlab commands: